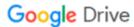

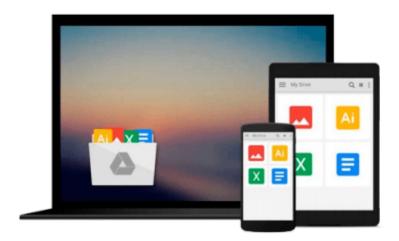

# PROC SQL by Example: Using SQL within SAS by Schreier, Howard (2008) Perfect Paperback

Download now

Click here if your download doesn"t start automatically

### PROC SQL by Example: Using SQL within SAS by Schreier, Howard (2008) Perfect Paperback

PROC SQL by Example: Using SQL within SAS by Schreier, Howard (2008) Perfect Paperback

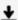

**▼ Download** PROC SQL by Example: Using SQL within SAS by Schre ...pdf

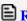

Read Online PROC SQL by Example: Using SQL within SAS by Sch ...pdf

## Download and Read Free Online PROC SQL by Example: Using SQL within SAS by Schreier, Howard (2008) Perfect Paperback

#### From reader reviews:

#### **Robin Millard:**

Book is usually written, printed, or outlined for everything. You can learn everything you want by a guide. Book has a different type. As it is known to us that book is important point to bring us around the world. Adjacent to that you can your reading expertise was fluently. A e-book PROC SQL by Example: Using SQL within SAS by Schreier, Howard (2008) Perfect Paperback will make you to become smarter. You can feel more confidence if you can know about almost everything. But some of you think in which open or reading any book make you bored. It's not make you fun. Why they could be thought like that? Have you seeking best book or suited book with you?

#### **Ida Torres:**

The e-book untitled PROC SQL by Example: Using SQL within SAS by Schreier, Howard (2008) Perfect Paperback is the publication that recommended to you you just read. You can see the quality of the e-book content that will be shown to you. The language that author use to explained their way of doing something is easily to understand. The article author was did a lot of study when write the book, hence the information that they share to you is absolutely accurate. You also could get the e-book of PROC SQL by Example: Using SQL within SAS by Schreier, Howard (2008) Perfect Paperback from the publisher to make you far more enjoy free time.

#### **Brenda Wright:**

The e-book with title PROC SQL by Example: Using SQL within SAS by Schreier, Howard (2008) Perfect Paperback has a lot of information that you can find out it. You can get a lot of benefit after read this book. This book exist new information the information that exist in this publication represented the condition of the world right now. That is important to yo7u to know how the improvement of the world. This kind of book will bring you in new era of the globalization. You can read the e-book on the smart phone, so you can read the item anywhere you want.

#### **Anthony Rouse:**

A lot of people always spent their particular free time to vacation or perhaps go to the outside with them friends and family or their friend. Are you aware? Many a lot of people spent these people free time just watching TV, or playing video games all day long. In order to try to find a new activity that's look different you can read the book. It is really fun for yourself. If you enjoy the book that you read you can spent the whole day to reading a publication. The book PROC SQL by Example: Using SQL within SAS by Schreier, Howard (2008) Perfect Paperback it is rather good to read. There are a lot of people who recommended this book. These people were enjoying reading this book. Should you did not have enough space to deliver this book you can buy the particular e-book. You can m0ore very easily to read this book through your smart phone. The price is not to cover but this book offers high quality.

Download and Read Online PROC SQL by Example: Using SQL within SAS by Schreier, Howard (2008) Perfect Paperback #82EHOAM4NBY

## Read PROC SQL by Example: Using SQL within SAS by Schreier, Howard (2008) Perfect Paperback for online ebook

PROC SQL by Example: Using SQL within SAS by Schreier, Howard (2008) Perfect Paperback Free PDF d0wnl0ad, audio books, books to read, good books to read, cheap books, good books, online books, books online, book reviews epub, read books online, books to read online, online library, greatbooks to read, PDF best books to read, top books to read PROC SQL by Example: Using SQL within SAS by Schreier, Howard (2008) Perfect Paperback books to read online.

Online PROC SQL by Example: Using SQL within SAS by Schreier, Howard (2008) Perfect Paperback ebook PDF download

PROC SQL by Example: Using SQL within SAS by Schreier, Howard (2008) Perfect Paperback Doc

PROC SQL by Example: Using SQL within SAS by Schreier, Howard (2008) Perfect Paperback Mobipocket

PROC SQL by Example: Using SQL within SAS by Schreier, Howard (2008) Perfect Paperback EPub